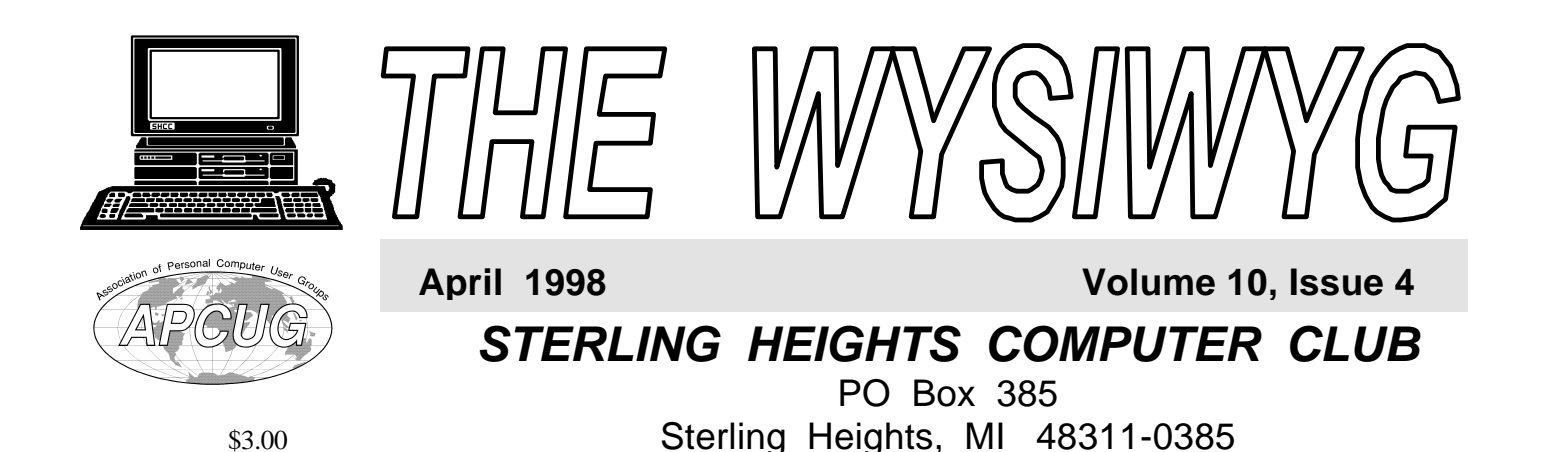

# Main Meeti ng.

**Lyben Computers will be presenting removable drive media and other hardware topics with Imation** 

### **VISIT THE NEW SHCC WEB PAGE AT:**

**http://member.apcug.org/shcc/**

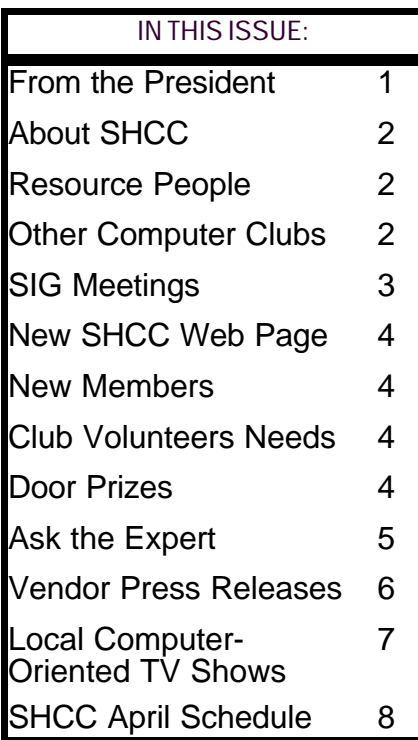

# **From the President's "Square" Office** *by Rick Schummer* **TUESDAY APR 7**

Unit of my mind on a Monday (a couple of weeks before the meeting) as I was downloading my email from ut of my mind on a Monday (a couple of weeks before the meeting) as  $I$  was CompuServe. My email reader indicated that I had 15 messages to download. This would not be too unusual on a normal day if I had not read my mail for 24 hours, but I had just read my mail a few hours prior. Seven of the messages were usual communication from friends and clients. The other eight were unsolicited "spammed" messages from a variety of sources. This junk email is downright annoying and takes time to download which in effect costs me money; therefore I am irked.

First we need to define what this "spamming" is. I want to stop the rumor that it is the delivery of a can of pseudo meat to your email box <g>. We all get regular junk snail mail like pre-approved credit cards, deck building contractors, and self help books for geeks (well this just may be me). It is easy to throw this stuff in the garbage if it does not provide any value. It also costs the sender real money to send these items out and have them printed up. The cost of doing this reduces the actual amount of junk mail we receive in our postal mailboxes. Spamming can be done by anyone with a \$9.95 a month Internet account. Fortunately most providers give email

allowances at these rates and charge more for heavy email use, but the technology of the Internet allows mass delivery of email at a relatively inexpensive cost. There is not printing cost either.

So what does this mean? I get all kinds of get rich schemes and invitations to see Russian women in xrated fashion almost twice a week. Frankly this is an invasion of my privacy. Sometimes I get the same email each day, and sometimes I get the same email twice in the same spam pass. It costs me money since my CompuServe account is limited to 5 hours a month. There are additional charges per hour over that. I know that this spam does not take 5 hours a month, but the point is that it uses up my time and my hard drive space. I don't want this stuff!

How are you getting spammed? There are a number of ways that spammers get your id. It is sent while you are surfing the net and visiting newsgroups. Anywhere you leave a message your id is left behind. These public forums can be downloaded and parsed to get the email ids. If you are a CompuServe member like I am you have a numeric id (as well as a character id) which is easily sequenced to send out email. If the number is skipped or inactive, the mail is *(Continued on page 5)*

**Guests and visitors are welcome. People may attend any of two consecutive club meetings before deciding to become a member or not. Membership includes admission to all SHCC functions and the newsletter. Membership is open to anyone. It is not limited to residents of Sterling Heights. Meetings are on the first Tuesday of the month, except for July and August. There is a monthly drawing for door prizes at the end of the meeting.**

### **DUES: \$25/YEAR**

### **Special Interest Groups:**

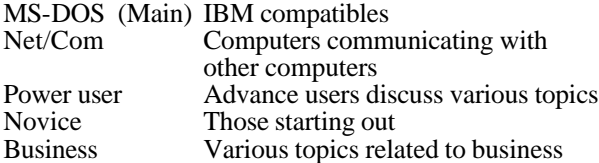

### **Resource People:**

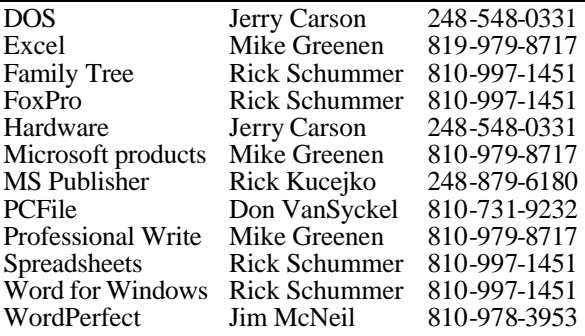

## **SHCC Coordinators:**

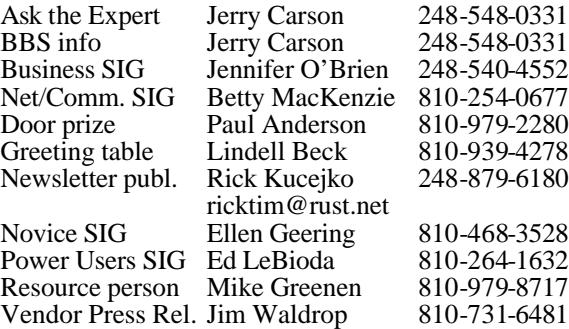

# **SHCC Officers:**

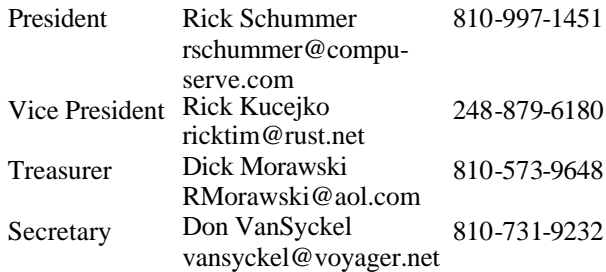

**CLUB ADDRESS:** PO Box 385, Sterling Heights, MI 48311-0385 **CLUB E-MAIL ADDRESS:** SHCC@aol.com **CLUB WEB PAGE:** http://member.apcug.org/shcc/

### Four Month Meeting Schedule:

### **APRIL 1998**

- **7 SHCC Lyben Computers will present removable drive media and other hardware topics with Imation**
- 12 SEMCO no April meeting
- 13 Net/Com SIG
- 14 SHCC officer's meeting
- 16 MCUG meeting
- 21 Novice SIG
- 28 Power Users' SIG
- 30 Business SIG

### **MAY 1998**

- **5 SHCC Greetings WorkShop & Picture it!, presented by Jackie Goolsby from Microsoft**
- 10 SEMCO meeting
- 11 Net/Com SIG
- 12 SHCC officer's meeting
- 
- 
- 
- 28 Business SIG

# **JUNE 1998**

- **2 SHCC Mark Bray of iNetCity will talk about Business on the Internet**
- 7 SEMCO meeting
- 8 Net/Com SIG
- 9 SHCC officer's meeting
- 16 Novice SIG
- 18 MCUG meeting
- 23 Power Users' SIG
- 25 Business SIG

### **JULY 1998**

- **7 SHCC NO MEETING IN JULY**
- 12 SEMCO meeting
- 13 Net/Com SIG
- 14 SHCC officer's meeting
- 16 MCUG meeting
- 21 Novice SIG
- 28 Power Users' SIG

# **Other Computer Clubs:**

As a member of SHCC, you can attend the meetings of other area clubs where we have reciprocating membership agreements, at no charge.

# **MI Computer Users Group**<br>Time: 3rd Thursday, 7:00P

3rd Thursday, 7:00PM Place: South Lake HS, 21900 E. 9 Mile Road, St. Clair Shores, 585-2050 Reciprocating: No

**South Eastern Michigan Computer Organization (SEMCO)**<br>Time: 2nd Sunday at 1 Time: 2nd Sunday at 1:30PM<br>Place: Dodge Hall; Oak Dodge Hall; Oakland University; 810/398-7560 Web page: HTTP:\\www.semco.org Reciprocating: Yes

Newsletter submissions are due 10 days before the club meeting, but the earlier the better. They should be sent to : WYSIWYG Publisher 5069 Fedora

Troy, MI 48098

OR at the e-mail addresses: ricktim@rust.net

Unless stated otherwise, all materials contained in this newsletter are copyrighted by the Sterling Heights Computer Club. License is hereby granted to other clubs (non-profit) to reprint with credit.

**Page 2**

- 
- 14 MCUG meeting
- 19 Novice SIG
- 26 Power Users' SIG
- 

# **Novice SIG**

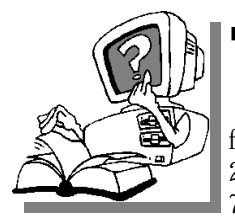

**THE SERVING THE MANUSCRY SERVIS CONTROLLER**<br>for Tuesday, April he next meeting is scheduled 21 1998, starting at 7:00PM, at the Macomb County

Library.

We still need volunteers for presenters for the Novice Sig. If there are any club members who could help with this very important activity, please see Ellen Geering.

There was a good turnout for the March SIG. Excel was on the computer, so Mike Greenen was able to go through it with those present. Especially interesting was how graphics could be created, and the various types that are already available. Also, there was the usual question and answer time. Next month Mike has consented to show us more tips and tricks with Windows95.

There will be time for questions and answers. We expect to make this a part of the Novice SIG each month.

For more information about the SIG, call Ellen Geering (number is on page 2), or e-mail her at elgeer@tir.com.

Directions to the SIG location are

有 有 有 有

### **Power User SIG**

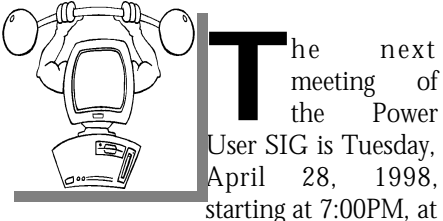

the Macomb County Library. Each month the members of the Power **SIG Meetings**

User SIG help each other out with some tough questions and topics.

For more information about the SIG, call Ed LeBioda (number is on page 2).

Directions to the SIG location are available at the check-in table. 8 8 8 8 8

4 9 9 9 9

# **Net/Com SIG**

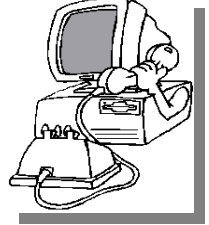

The next<br>
meeting of<br>  $\begin{array}{ccc} 1 & h & e \\ h & h & e \end{array}$ he next meeting of t h e Communications (Net/Comm) SIG is

Monday, April 13, 1998, starting at 7:00PM, at the Macomb County Library.

At last month's Net/Comm. SIG meeting, Detroit Free Press computer columnist Heather Newman showed some of her favorite web sites including Bed & Breakfasts, Dollar Stretchers, Magazines and C/Net News, TechWeb's Encyclopedia, Yellow Pages, some recipe and restaurant sites, and people finders. She had a nice handout, and said she'd visit us again.

At the next Net/Comm. meeting, Frank Migliore of The Internet Ramp, an Internet Service Provider, will be the our guest. A lot has happened at The Ramp since Frank visited our meeting a year ago. He will talk about the upgrading, modems, shopping on the Net and security.

Each month the members of the Net/ Comm SIG visit the Internet to help members of the SHCC learn more about this powerful communications media.

For more information about the SIG, call Betty MacKenzie (number is on page 2), or e -mail her at bmackenz@tir.com

Directions to the SIG location are

# **Business SIG**

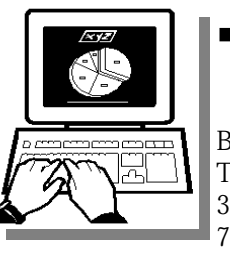

**The meeting of**<br> **The Business SIG**<br> **The Business SIG** he next meeting of t h e Thursday, April<br>30. 1998 at 30, 1998 at 7:00PM.

The SIG meetings are on the last Thursday of the month at the Knowledge Development Centers of Detroit at 2000 Town Center, Suite 200, in Southfield.

The Knowledge center is in the Southfield Town Center Complex, which is made up of 4 copper colored mirrored tower buildings.

Parking — Complimentary parking is available behind all buildings at Town Center. Enter the parking structure at the 2000/Restaurant entrance. The entrance to the 2000 building is on the third parking level.

Each month the members of the Business SIG discuss software and hardware issues related to the business environment.

For more information about the SIG, call Jennifer O'Brien (number is on page 2), or e -mail her at 72242,3713@Compuserve.com

Directions to the SIG location are available at the check-in table.

4 9 9 9 9

# **New SHCC Web Site**

**T** HE NEW SHCC WEB PAGE IS UP! Parts of the web page are still currently under construction. **Visit it at : http://member.apcug.org/shcc/.**

The web page was done primarily by Tim Kucejko, with help from Rick Kucejko, and input from Rick Schummer, Don VanSyckel and Dick Morawski.

Look for upcoming meeting and SIG information. Tell all your family and friends where to find more information about the club by pointing them to our new URL. If you have some ideas on how to improve it, or would like to be involved with the web page, contact Rick Kucejko.

有 有 有 有

# **Tip Typer Needed**

electronically. everal requests have been made to distribute the Windows 95 tips and tricks Unfortunately most these tips were sent in on paper. We are looking for a volunteer to type in the tips or scan them in so they can be distributed electronically. If you are interested in taking on this challenge, please contact any of the officers by email or by phone. All contact information is on page 2 of this

角 角 角 角

# **Presenters Wanted**

**T** he officers are looking for a person to come forward and make a presentation.

If there is some software you have been using and think others may be interested as well, or there is a

# **SHCC Business**

computer topic you would like to present to other members, please call or e-mail Rick Schummer. Making presentations is not that difficult. The hour goes by before you know it. There is always enough material to cover in a software package, so the hour is easy to fill.

As always, if there is a topic you are interested in or a package you would like demonstrated, please see any of the officers. They are always interested in what the members would like to see. And don't worry about being volunteered to make the presentation (Rick might try, but never forces anyone to make presentations,

一个 一个

**NEW - HP DESK JET 400 PRINTER.** NEVER USED \$120

**Door Prizes**

**THE SHCC** offers door prizes regularly scheduled cl meetings. This month's doprizes were unknown at publication. he SHCC offers door prizes at regularly scheduled club meetings. This month's door

用 用 用 用

# **Ideas Needed**

The officers are looking for any good tips/tricks/traps that you have come across for any of the popular Office/Suite packages. he officers are looking for any good tips/tricks/traps that you have come across for any of We are planning to present these nuggets of help for club members at the November meeting. It should be noted that you will **not** have to present the tips you come up with, unless you want to! The tips will be compiled and presented to benefit all. Please send the tips either electronically to Rick Schummer's email, through snail mail to the PO Box, or drop them off at the regular meeting.

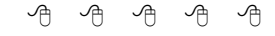

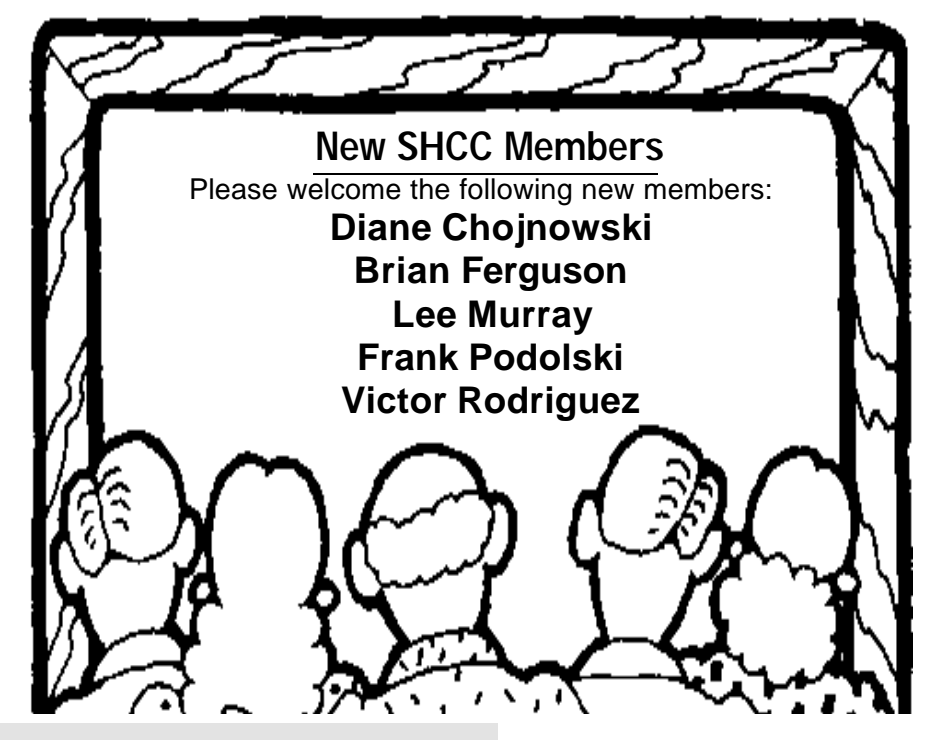

## **"Ask The Experts"** *by Jerry Carson*

**P** lease send questions to "Ask the Experts" at the club's PO address, or e-mail your question directly to Jerry Carson at: lease send questions to "Ask the Experts" at the club's PO address, or e-mail your jcarson@ic.net

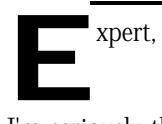

I'm seriously thinking about buying a portable PC but I'm unsure about some of the choices out there.

**Q1.** What's the difference between a Laptop, Notebook, Sub-Notebook, Palm top, etc?

**A1.** Mostly, it's size. They get smaller (and more expensive) in the order you've listed. Also, Palm-tops are fairly limited in what they can do.

**Q2.** It looks like 'Active Matrix' is what's hot now, but it's more expensive than 'Passive'. What do I lose if I opt for 'Passive Matrix' for the display?

**A2.** Active matrix provides for a sharper, brighter display that can be viewed from more angles. A Passive display may be difficult to view in poor lighting from the side.

### **Q3.** What's CSTN? DSTN? TFT?

**A3.** CSTN is short for color supertwist nematic, an LCD technology developed by Sharp Electronics Corporation. CSTN is based on a passive matrix technology. DSTN stand for double-layer supertwist nematic which is similar to CSTN except it uses two layers for a sharp color. TFT stand for thin film transistor where each pixel is actually a small transitor. This is active matrix technology.

**Q4.** What's the difference between a Type II and Type III PC Card slot? **A4.** Type I cards can be up to 3.3 mm thick, and are used primarily for adding additional ROM or RAM to a computer. Type II cards can be up to 5.5 mm thick. These cards are often used for modem and fax modem cards. Type III cards can be up to 10.5 mm thick, which is sufficiently large for portable disk drives. As with the cards, PCMCIA slots also come in three sizes: A Type I slot can hold one Type I card; A Type II slot can hold one Type II card or two Type I cards; A Type III slot can hold one Type III card or a Type I and Type II card.

**Q5.** How important is it to have a connection for a stand-alone keyboard and monitor?

**A5.** If you intend to log a lot of hours (or use this as your main machine) then a better keyboard and bigger monitor are a good investment. Otherwise, I wouldn't worry about it.

**Q6.** Some models let you swap the floppy drive and CD. Is that something I want to mess with?

**A6.** Well, I'd rather have both available at all times. You'll need to be able to install from either one and it is fairly awkward to have to shut down, just to change the device.

**Q7.** A lot of the models come standard with 16mb of RAM. My desktop has 32mb and I'm worried that 16mb might not be enough.

**A7.** It probably won't be. You'll want to upgrade, but watch out. Often memory for laptops is more than the same memory for desktops.

**Q8.** What is the minimum processor speed I should consider? Let's assume I will want MMX technology.

**A8.** Pentium 133. I think this is the minimum that supports MMX. **Q9.** Do you have specific recommendations of brands I should

consider based on quality, durability, personal experience?

**A9.** Truthfully, I don't own a laptop. I haven't found one with the features that I want now and that I can upgrade to what I might want later.

**Q10.** Oh. I almost forgot about the operating system. Everything seems to come with Windows 95. Should I even consider asking for NT or another operating system.

**A10.** NT is the way to go. As long as you don't plan on playing early DOS games I would recommend it.

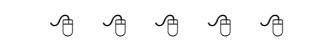

### **From the President**

*(Continued from page 1)*

undelivered and there is no additional cost to the spammer.

Spamming is not limited to email either. If you frequent any of the Internet Newsgroups which are forums for discussion on a specific topic you will see spam messages all over the place. I often visit the Microsoft Visual FoxPro newsgroups to give and get help/advice on different problems I face in my database development. Recently I saw messages blasted into the different sections with a hotlink to a website to illegally copy Sega Playstation games. What the heck does illegal activity for Sega have to do with database development? Nothing!

Some email software packages provide the capability to ignore any messages that have a specific text string in the message subject line. This functionality is called Filtering. What if a friend emailed you something important and happened to place in the subject something that you were filtering? You may want to ignore any messages that have "XXX" in it and your friend sends you an important

message with the subject "XXX sites to watch your kids surfing for". You would never get this message. Real messages may not get through.

So what is the fix? Government regulation? I hope not, they have plenty of other problems to deal with that can be beneficial to all Americans. I say you should write a note to your Internet Service Provider and ask them what they are doing to resolve this problem. One thing is for sure, they are not happy with spammers. It clogs their servers and takes up network bandwidth, which slows their service to their customers. I'm sure they can scan message subjects and see a pattern of 100 or so of the same ones coming from the same senders and not pass them along. Problem with this is the legitimate distribution from listservers would not make it to you either. I want my Dilbert Newsletter and numerous developer newsletters from the software manufacturers! I think it is the responsibility of the ISPs to make sure the mass distribution of email is controlled from the distributor level. The ISPs can register legitimate mass emails. In reality the cost of setting up a server and becoming an ISP is cheap these days and this would be hard to enforce. Then there is the freedom of speech argument. It is going to be tough to resolve this issue.

I think the only thing more aggravating than spam email is those annoying sales calls during dinner. Unfortunately I cannot ask spammers for their personal home phone number so I can call back for more details on the product which usually works getting rid of sales calls. If you ever try to respond to spam mail you will find that the email address that sent it does not accept email. Gee whiz, I wonder why?

用 用 用 用

# **Vendor Press Releases**

### *by Jim Waldrop*

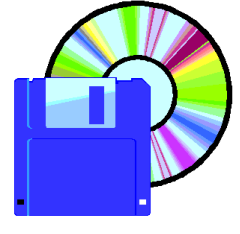

*This monthly column lists new vendo r announcements and specials available to club members. If you are a club member, this* 

*feature alone can save you much more than the cost of your club dues.*

**NOTE: When contacting any of the companies listed in these press release summaries, always mention that you are a member of the Sterling Heights Computer Club and that the telephone number etc. was printed in our newsletter.** 

NOTE: See James Waldrop for the full

### **Adobe Systems Inc.**

Phone: 1-800-888-6293 http://www.adobe.com Hotline 1-408-536-9400, Fax 1-408-537-7177

The **Adobe Image Library** is a royalty free digital image library of 39 titles: 30 for photography, three for illustration and six for video. Each Adobe photography title contains 100 images. Each Adobe illustration title features 40 images. Every individual image is offered in multiple industry-standard file formats. Preview Video before you buy at: www.adobestudios.com/ imagelibrary/video/.

### **The Adobe Image Library Resource Book and Brouser CD-ROM Volume One retails for \$19.99. Special Web launch price of \$79.99 per image, is effective through May 31, 1998.**

**Adobe PageMill 3.0** software for Windows 95 and Windows NT 4.0 is the solution for small businesses needing to build a unique and

professional quality Web presence without sacrificing day-to-day business resources. A free preview version is available now for download from Adobe's Web site.

Adobe Systems announces availability of expanded file formats for **Adobe After Effects 3.1** compositing, animation and effects software. **Hugins are available, free of charge, from the Adobe Web site.** 

### **Bitstream, Inc.**

Phone: 1-800-522-FONT Fax 1-617-868-0784 email: info@vertigo3d.com www. vertigo3d.com

Vertigo 3D HotText — add 3D text, customized 3D paths, add color, and create customized lighting effects and texture mapping for Adobe Photoshop designs. **\$69\*** Check out website for free downloads.

Vertigo 3D Words-create vector-based 3D text and paths in Adobe Illustrator. Vertigo 3D Words lets digital designers create 3D text, change the font, apply color, align their text to a true 3D path and use the virtual camera to capture a perfect view of their 3D world. **\$49\***

### **\*Order both for \$99**

AFFORDABLE PC HARDWARE DIAGNOSTICS. TuffTest is the first self-booting PC diagnostic software product that can automatically test desktop PCs. **Download it for \$9.95.**

TuffTest-Pro is Professional-level PC diagnostic software for troubleshooting desktop PCs (IBM PC —Pentium Pro). **Download it for only \$29.95.** 

Complete product and download information at: http://ezgate.com/w/t? 4

有 有 有 有

# **Computer and Technology-Oriented TV Shows On COMCAST Cable, as of March 24, 1998**

*Compiled by Ralph Osinski*

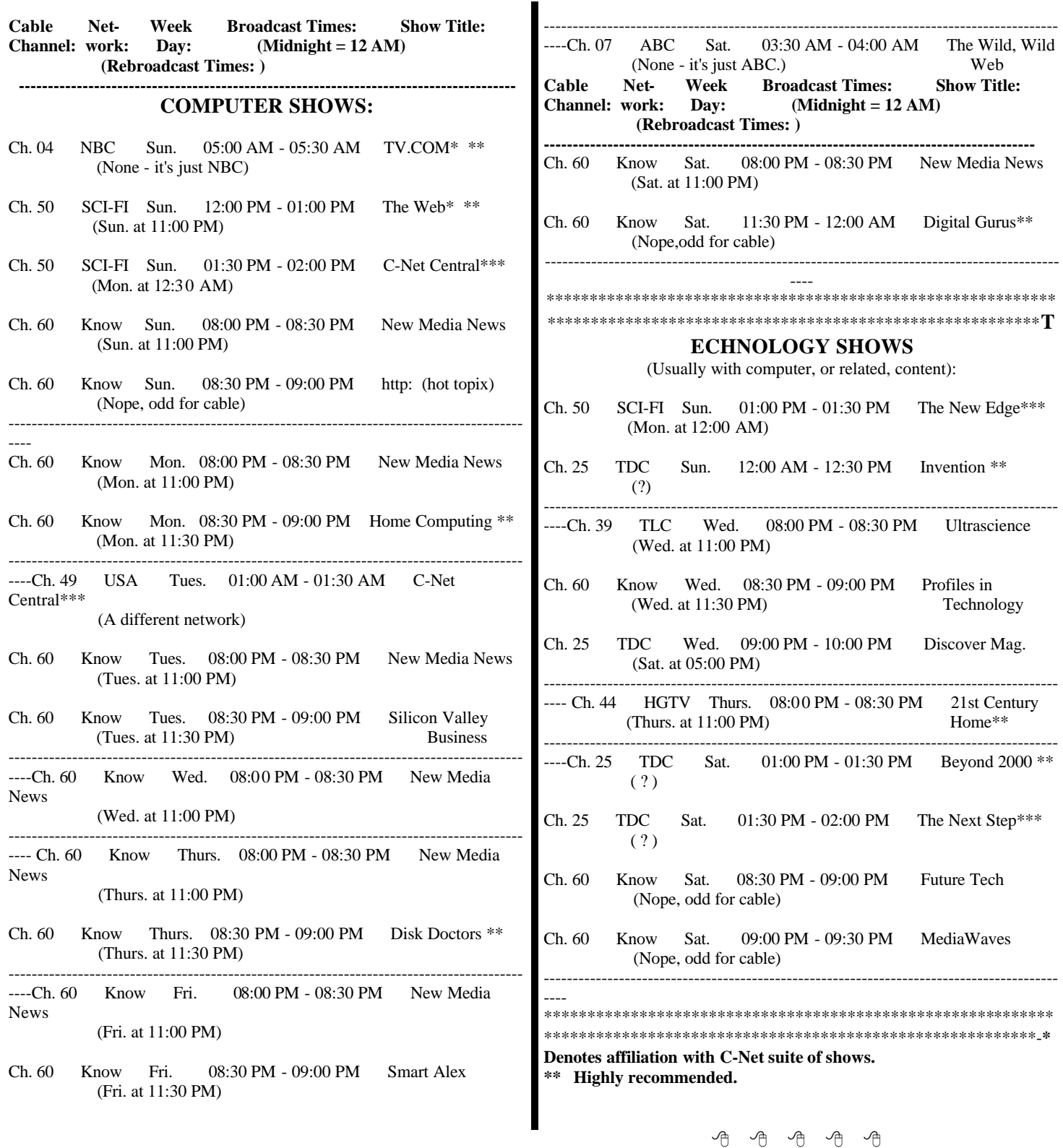

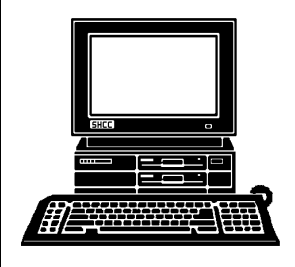

# **STERLING HEIGHTS COMPUTER CLUB**

PO Box 385 Sterling Heights, MI 48311-0385

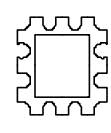

**APRIL AT SHCC:**

**TUESDAY APR 7 TUESDAY APR 7 Carpathia Club.** Carpathia Club Main Meeting. **Main Meeting.**  7:30PM at **7:30PM at**  ပ္က 0 0 0 C<br>d c a

drive media **drive media and other** presenting Lyben Computers will be Imation **Imation**  hardware **hardware topics with presenting removable Lyben Computers will be** topics and **removable** other With

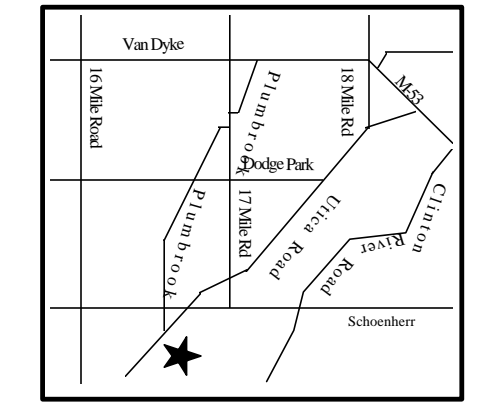

70 o a თ<br>მ  $\Xi$ n g I. ₾. g hts

d,

# **SIGs**

# MONDAY **MONDAY APRIL 13 APRIL**

o Z  $\mathsf{C}$ et/ C u<br>R o m Library. ഗു G. ن<br>د بر<br>0 0 P ζ <u>م</u>  $\vec{\tau}$ ወ M a c o m b

 $\Omega$ 

**TUESDAY APRIL 21**

Z <u>୧</u><br>≦ ດ<br>@ <u>ທ</u> G. بر<br>0 0 P Z. <u>م</u>  $\vec{\tau}$ Macomb  $\Omega$ o  $\mathsf{C}$ u<br>R Library

ወ

# **TUESDAY APRIL 28** TUESDAY **APRIL**  $\frac{8}{8}$

᠊ᠣ o we r  $\subset$ s e r SIG. 7:0 0 P M at

th e

M a c

o m b

# **FUTURE MEETINGS: FUTURE MEETINGS:**

**MAY**

G) ገ<br>ወ ወ<br>ቷ **r** g s W<br>Ork s<br>h o Ō a<br>Z  $\Omega$ <u>ত</u> cture l<sup>t!</sup>, ≲.  $\equiv$  $\overline{\sigma}$ ወ p<br>Pre s e n<br>1  $\Omega$ b y J a c kie G) o o<br>ທ  $\overline{\sigma}$  $\prec$ o f Mic r o s o  $\vec{r}$ **JUNE**

**Nark B** r a y o f i<br>Z e<br>Ci ty wi ll talk